## Copie : les accents de la lettre e Recopie le modèle une fois entre chaque espace.

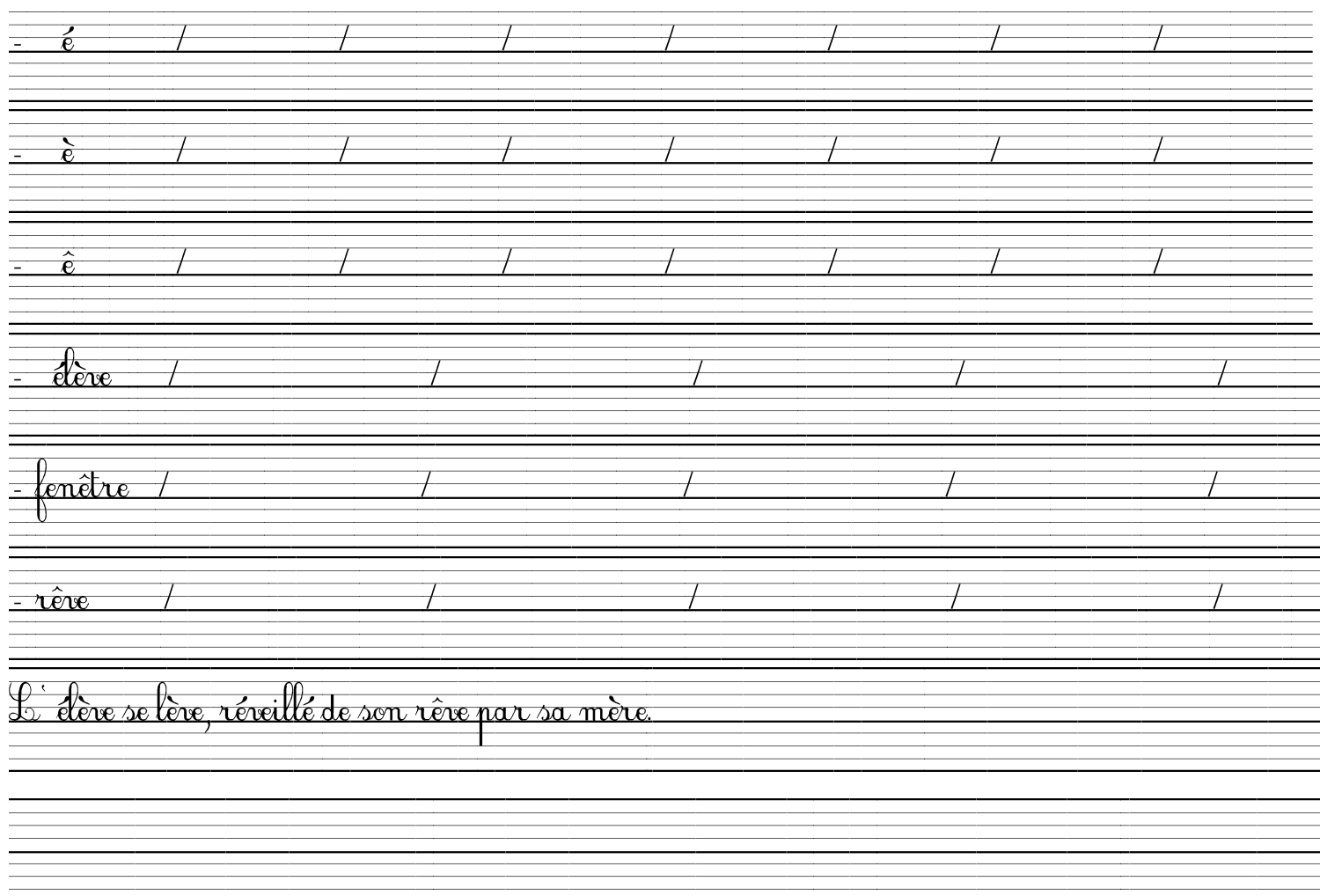